# **pix bet como jogar**

- 1. pix bet como jogar
- 2. pix bet como jogar :esporte betano
- 3. pix bet como jogar :apostas para os jogos da copa

# **pix bet como jogar**

#### Resumo:

**pix bet como jogar : Inscreva-se em condlight.com.br e entre no mundo das apostas de alta classe! Desfrute de um bônus exclusivo e comece a ganhar agora!**  contente:

#### **pix bet como jogar**

#### **O que são apostas grátis no BetKing?**

As apostas grátis no BetKing são uma ótima forma de incentivo para jogadores se registrarem e jogarem no site. Essas ofertas geralmente são oferecidas para jogadores que se registram em pix bet como jogar alguns dos muitos casinos online, como MrQ, Hotstreak Slots, SpinHill e Slot, Royale. Essas ofereces podem incluir giros gratis ou dinheiro grá00 sem depósito inicial, o que permite que os jogadores experimentem o site sem arriscar seu próprio dinheiro.

#### **Como obter uma aposta grátis no BetKing**

As apostas grátis no BetKing estão geralmente disponíveis para jogadores que se registram em pix bet como jogar alguns dos muitos casinos online, como MrQ, Hotstreak Slots, SpinHill e Slot, Royale. Para reivindicar essas ofertas, você precisará se registrar em pix bet como jogar um dos sites participantes e criar uma conta. Em seguida, você poderá reivindicar pix bet como jogar aposta grárátis e começar a jogar.

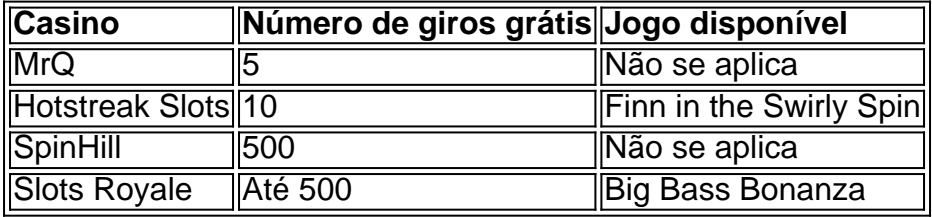

Algumas ofertas podem exigir que você insira um código promocional específico durante o registro para poder reivindicar pix bet como jogar oferta. Para obter os melhores resultados, leia atentamente os termos e condições de cada oferta antes de reivindicá-la e apostar.

#### **Conselhos para aproveitar essas ofertas**

Para maximizar suas chances de ganhar, é importante que você faça suas pesquisas. Leia atentamente os termos e condições de cada oferta antes de reivindicá-la e apostar. Verifique se há algum código promocional especial associado à oferta que deseja reivindicar. Aprenda as regras e esteja ciente de apostas máximas e valores concedidos em pix bet como jogar cada oferta.

#### **O que fazer após aproveitar essas ofertas**

Depois de aproveitar essas ofertas, é importante ler attentamente os termos e condições de qualquer prêmio ou ganho que receber. Certifique-se de estar ciente das regras e regulamentos relevantes em pix bet como jogar vigor e se aplicarem à pix bet como jogar situação.

#### **Perguntas frequentes:**

Será que há algum risco em pix bet como jogar reivindicar apostas grátis no BetKing? Não há ●risco em pix bet como jogar reivindicar apostas grátis no

#### [slot golden empire](https://www.dimen.com.br/slot-golden-empire-2024-07-13-id-45061.html)

#### b1 bet é confiavel

Seja bem-vindo ao Bet365, a pix bet como jogar casa de apostas com os melhores bônus do mercado! Aqui você encontra uma ampla variedade de opções para apostar e se divertir, com segurança e tranquilidade.

No Bet365, você encontra as melhores opções de apostas esportivas, cassino, pôquer e muito mais. Com uma interface intuitiva e fácil de navegar, você pode fazer suas apostas de forma rápida e prática, além de acompanhar os resultados em pix bet como jogar tempo real. pergunta: Quais são os bônus oferecidos pelo Bet365?

resposta: O Bet365 oferece uma ampla gama de bônus, incluindo bônus de boas-vindas, bônus de depósito, bônus de fidelidade e promoções especiais. Verifique o site do Bet365 para obter mais informações sobre os bônus disponíveis.

pergunta: Como faço para criar uma conta no Bet365?

resposta: Criar uma conta no Bet365 é fácil e rápido. Basta acessar o site do Bet365 e clicar no botão "Criar conta". Em seguida, siga as instruções na tela para fornecer seus dados pessoais e criar pix bet como jogar conta.

## **pix bet como jogar :esporte betano**

Quer colocar uma aposta acumuladora no Bet365, mas não sabe por onde começar? Estamos aqui para ajudar! Nesta guia simples, você vai aprender como fazer uma aposta acumuladora no Bet365 em alguns passos fáceis.

Paso 1: Selecione pelo menos três opções

No Bet365, é preciso ter no mínimo três seleções para fazer uma aposta acumuladora. Encontre os eventos desejados e adicione-os à pix bet como jogar cesta.

Paso 2: Selecione a opção "Acumuladora"

Quando as suas escolhas forem adicionadas à cesta, selecione a opção "Acumuladora". O sistema calculará automaticamente as odds de cada partido e mostrará as potenciais vencimentos no seu cédulas.

Descubra uma experiência de apostas esportivas e jogos de cassino online de nível internacional com o Bet365.

O Bet365 é uma das maiores e mais confiáveis casas de apostas do mundo, oferecendo uma ampla gama de opções de apostas em pix bet como jogar esportes, cassino, pôquer e muito mais. Com o Bet365, você pode apostar em pix bet como jogar seus esportes favoritos, jogar jogos de cassino emocionantes e desfrutar de uma experiência de jogo segura e protegida. pergunta: Como me cadastro no Bet365?

resposta: Para se cadastrar no Bet365, visite o site oficial e clique no botão "Registrar-se". Preencha o formulário de registro com seus dados pessoais e crie um nome de usuário e senha. pergunta: Quais esportes posso apostar no Bet365?

# **pix bet como jogar :apostas para os jogos da copa**

# **Forças ucranianas recuperam "controle de combate" nas áreas infiltradas pelas forças russas, diz Zelenskiy**

As forças ucranianas teriam recuperado o "controle de combate" nas áreas onde as forças russas realizaram uma incursão este mês nas partes setentrionais da região de Kharkiv, afirmou o presidente ucraniano Volodymyr Zelenskiy pix bet como jogar seu endereço noturno de sextafeira.

### **Comentários de Zelenskiy parecem contradizer os comentários oficiais russos**

Os comentários de Zelenskiy pareciam estar pix bet como jogar desacordo com os comentários oficiais russos. Viktor Vodolatskiy, membro da Câmara Baixa do Parlamento russo, afirmou que as forças russas controlavam mais da metade do território da cidade de Vovchansk, localizada a 5 km (três milhas) do interior da fronteira. A agência de notícias Tass também citou Vodolatskiy afirmando que, uma vez que Vovchansk for garantida, as forças russas visariam três cidades na região de Donetsk, no leste da Ucrânia – Sloviansk, Kramatorsk e Pokrovsk.

### **Forças ucranianas alegam ter "parado" a ofensiva russa e estarem contraatacando**

As forças ucranianas afirmaram ter "parado" a ofensiva russa e estarem contra-atacando, mas a Rússia está intensificando seus ataques pix bet como jogar outras partes do fronte. Não foi possível verificar as contas de batalha de cada lado. A capital do Kharkiv está sendo atacada por forças russas desde 10 de maio, quando milhares de tropas russas cruzaram a fronteira, fazendo suas maiores conquistas territoriais pix bet como jogar 18 meses.

### **Situação pix bet como jogar Vovchansk é "tensa, mas sob controle das forças de defesa"**

A situação pix bet como jogar Vovchansk é "tensa, mas sob controle das forças de defesa", disse o alto comando militar ucraniano pix bet como jogar seu relatório à noite de sexta-feira. "As forças russas lançaram ataques aéreos contra esta cidade hoje – oito bombas guiadas atingiram a cidade." Ataques foram registrados pix bet como jogar pelo menos duas outras aldeias a norte de Kharkiv, disse o relatório.

### **Comandante-em-chefe ucraniano diz que as forças russas sofreram pesadas baixas pix bet como jogar Vovchansk**

O comandante-em-chefe ucraniano, Oleksandr Syrsky, disse que as forças russas sofreram pesadas baixas pix bet como jogar Vovchansk e estavam enfrentando dificuldades pix bet como jogar seus ataques. Em um post no Twitter, Syrsky disse que a Rússia estava movendo reservas de diferentes setores para apoiar as operações ofensivas, mas sem sucesso. Ele alertou, no entanto, que a situação no leste era instável, onde a Rússia afirma que as suas forças fizeram ganhos significativos nas últimas duas semanas.

- Forças ucranianas mantendo suas posições pix bet como jogar Vovchansk
- Rússia usando menos infantaria e atirando de longa distância
- Ajuda militar dos EUA de R\$275 milhões
- Ataques russos a infraestrutura ferroviária ucraniana
- Possível acordo da UE para usar ativos russos congelados para ajudar a Ucrânia
- Putin diz que Zelenskiy não tem legitimidade
- Putin disposto a um cessar-fogo negociado, mas pronto para continuar a luta

Author: condlight.com.br Subject: pix bet como jogar Keywords: pix bet como jogar Update: 2024/7/13 0:20:57